## **Succeeding in Academia - Conducting Literature Searches**

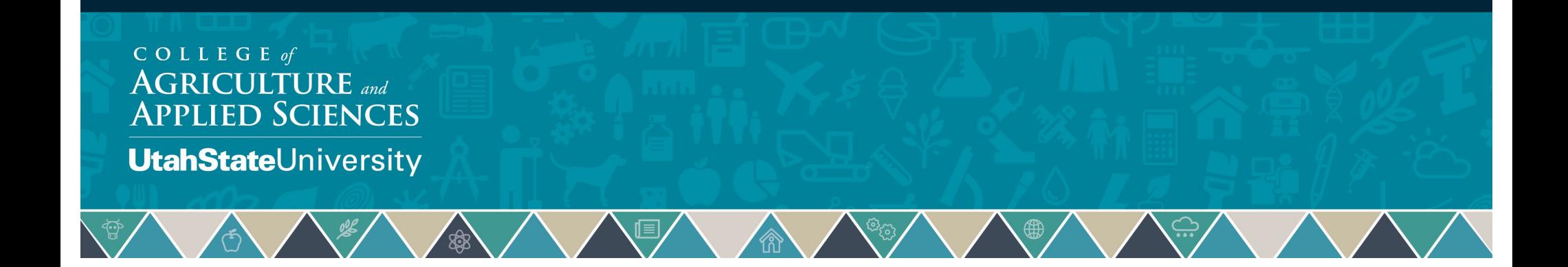

# **Today**

- Goal of research
- Purpose of a literature review
- Conducting a literature search
- Literature search steps
- Resources and strategies
- Managing literature

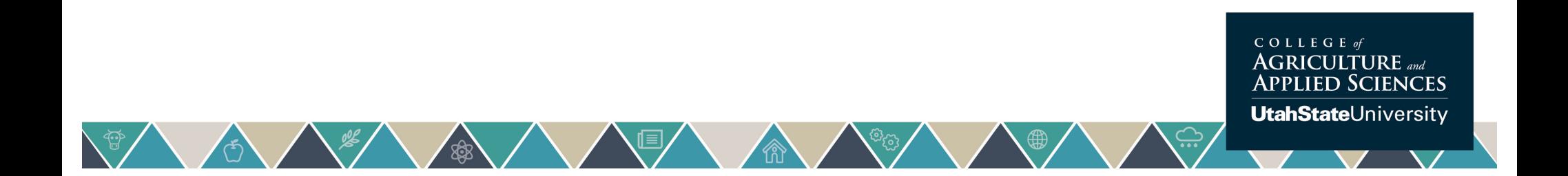

## **Goal of Research/Scholarship**

- Answer a meaningful question
	- Answer should advance our knowledge of something that matters
		- Examples….
			- How do nations effectively combat corruption?
			- Why are academics socially awkward?
- Steps to finding meaningful research questions
	- Identify a general research topic
	- Conduct a literature search to identify all relevant research on the topic
	- Conduct a literature review of XXX most recent journal articles or books on the topic
	- Identify one or more research questions
	- Write a literature review for your specific research question(s)

ed Sciences **UtahState**University

# **Purpose of a Literature Review**

#### • Literature review

- A systematic examination and synthesis of research on a topic of interest
- Goal is to evaluate a body of literature with the goal of identifying what is known and what is still unknown regarding the topic of interest
- Literature reviews can be used to:
	- Understand what is already known/been done
	- Inform research that investigates an unknown or yet explored area of research, modeling technique, etc.

**SCIENCES** 

**UtahState**University

• First step is to do conduct a literature search

# **Literature Search Steps**

- Identify your research topic/question in general
- Determine search terms
- Create exclusion/inclusion criteria
- Select search tools
- Conduct search
- Track/organize/manage literature

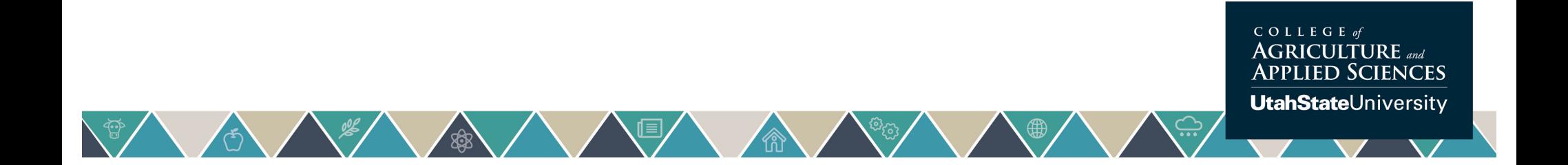

# **Identify Your Research Topic**

- A research topic can be general at this time
	- Specific research questions or hypothesis are formed after the literature review is completed

#### • Examples

- Which consumers would purchase organic foods?
- Why are residential care homes for older people closing?
- What methods can be used to explore the impacts of trade agreements?
- Which federal policies are most likely to reduce gasoline use among car drivers?

 $JRE$  and **ED SCIENCES** 

**UtahState**University

# **Determine Search Terms**

- Break down the research topic into key topic areas and identify keywords, phrases, synonyms and alternative spellings
	- Example topics: Organic foods, consumer willingness to pay, health issues
	- Use truncation, namely the use of the symbol \$ or  $*$  on the root of a word, as a means of capturing all relevant material.
	- For Example… "old\$" will pick up…old, older, old age, etc….
- After identifying the key concepts decide how best to combine these concepts using the Boolean operators of OR, AND or NOT
- Track search terms used to avoid finding the same literature again or using the same combinations of terms over and over

**JLTURE** and **ED SCIENCES UtahState**University

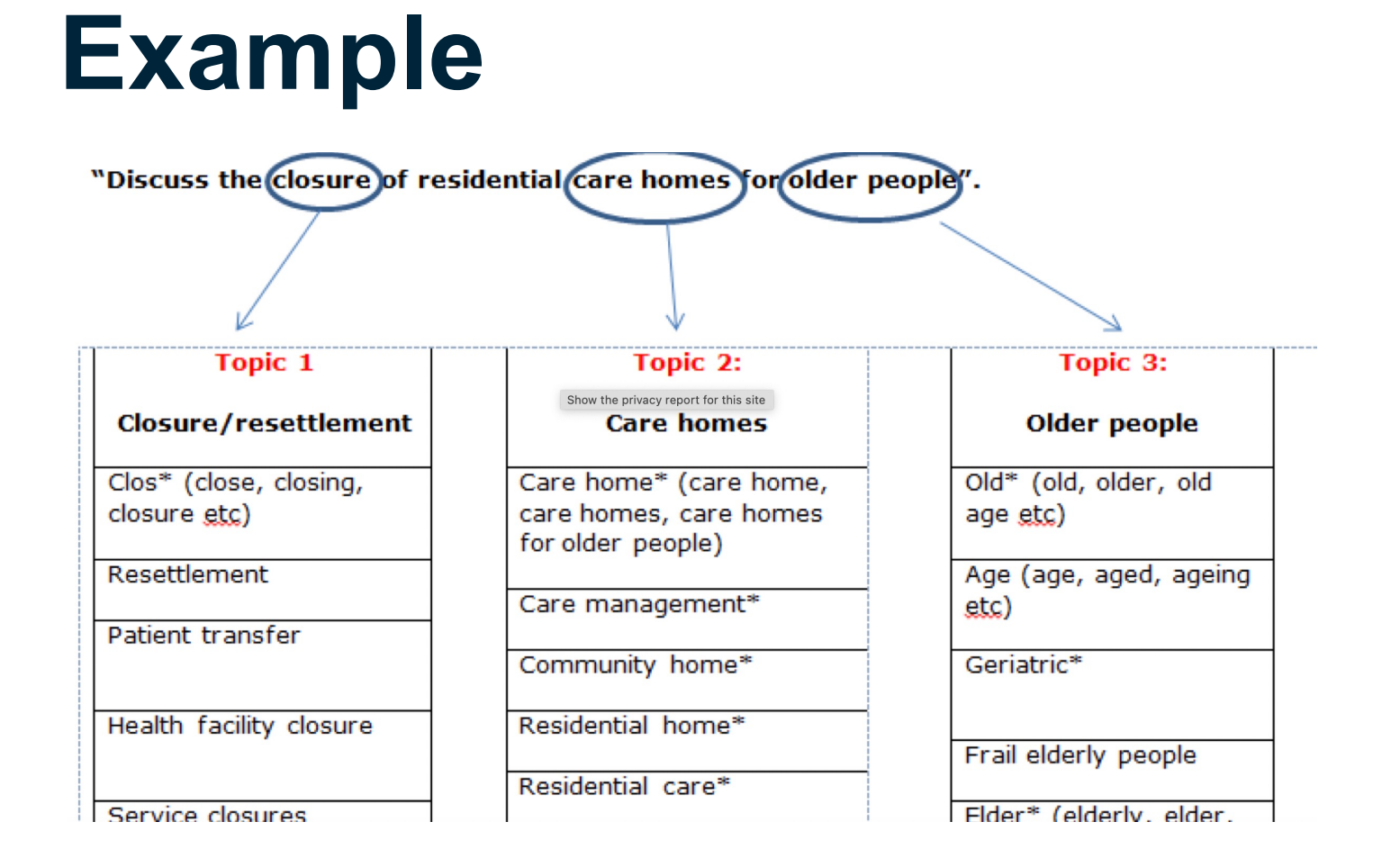

 $\bigoplus$ 

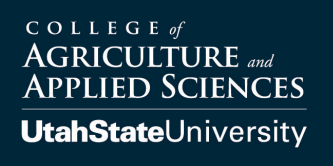

# **Example**

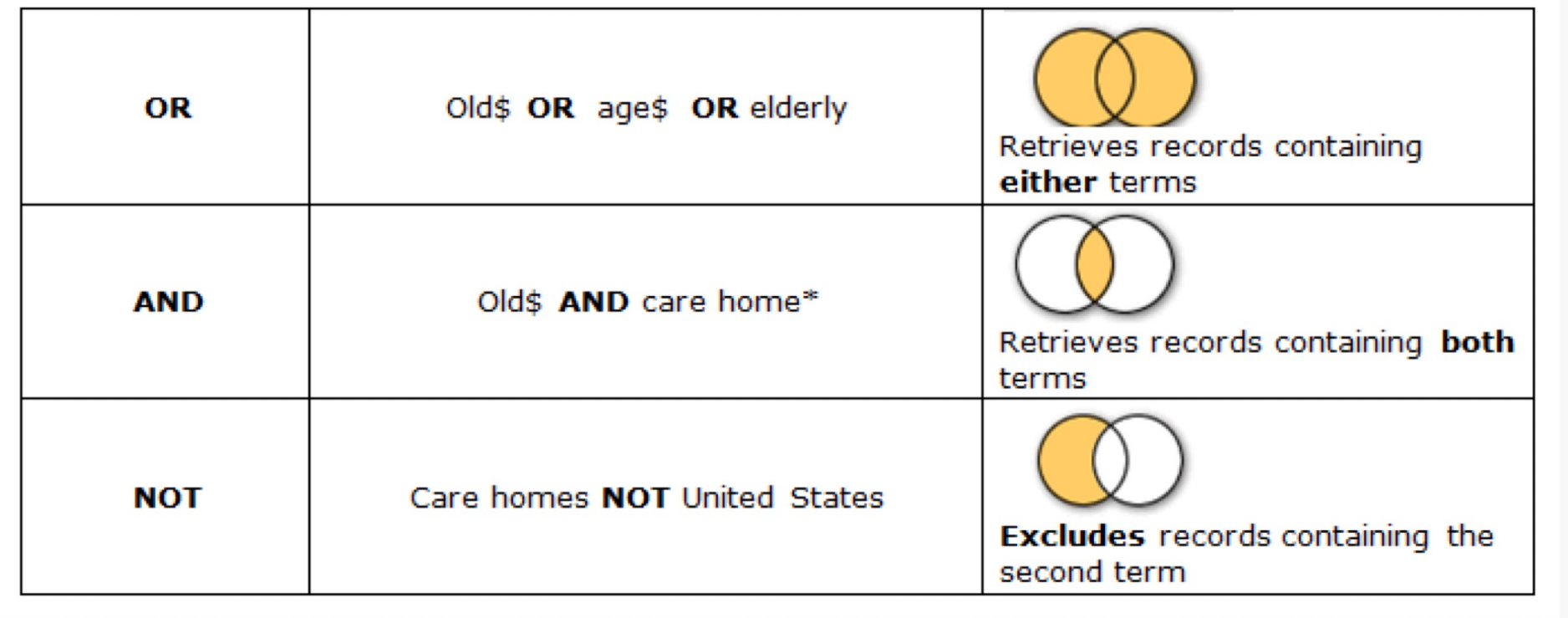

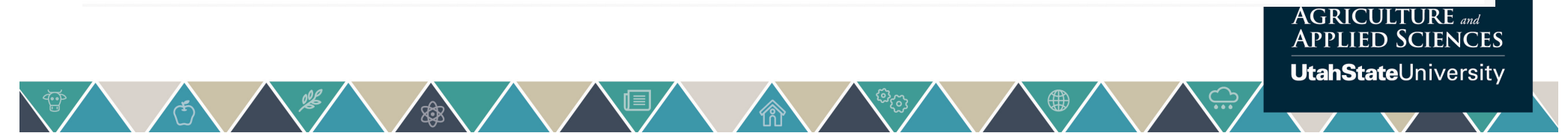

# **Create Exclusion or Inclusion Criteria**

- Language of publication
	- English, or other
- Publication types
	- Journal articles, randomized controlled trials, patient information, websites etc.
- Year of publication
	- 2010 onwards if seeking more recent
- Age group
	- Adult/adolescent/elderly/all ages
- Country of origin
	- UK, USA, or other

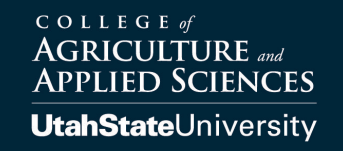

# **Select Search Tools**

#### • Search Engines

- USU Library Databases
	- To find a database by subject or special category a[t: https://library.usu.edu](https://library.usu.edu/)
- Scopus
	- "comprehensive" searching of scholarly journals
- Google Scholar
	- "comprehensive" searching of scholarly and semi-scholarly content
- ProQuest Dissertations and Theses
	- Exhaustive full-text access to US and international dissertations

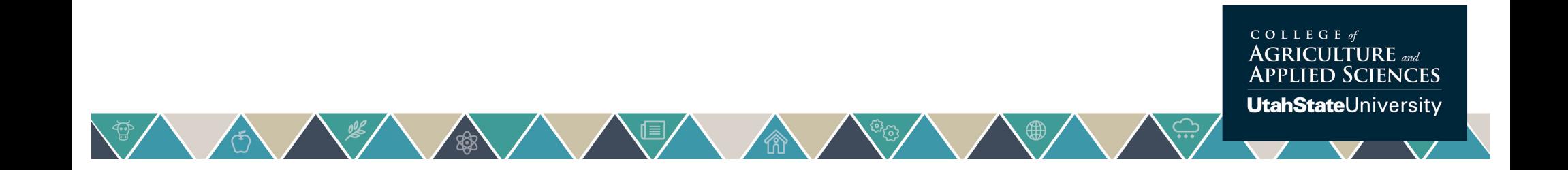

## USU Library Searches

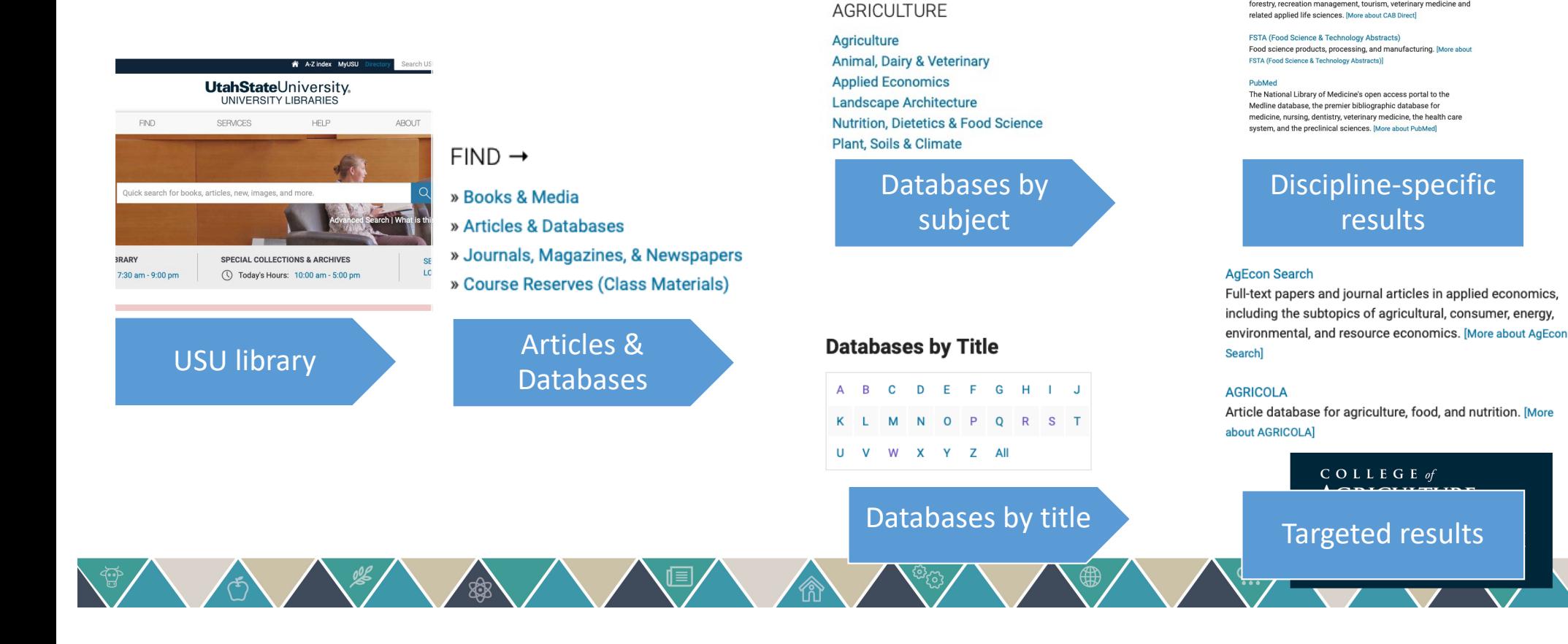

**Databases By Subject** 

Key Resources in Nutrition, Dietetics &

Authoritative research information on agriculture, environment, forestry, recreation management, tourism, veterinary medicine and

**Food Science** 

**CAB Direct** 

## **Article Databases for Ag Economics**

- Library databases by subject
	- Agriculture
	- Business/economics
- The best are….
	- Agricola
	- Econ Lit
	- AgEcon Search
	- CAB Direct
	- Business Source Premier
	- USU Libraries[: https://library.usu.edu](https://library.usu.edu/)

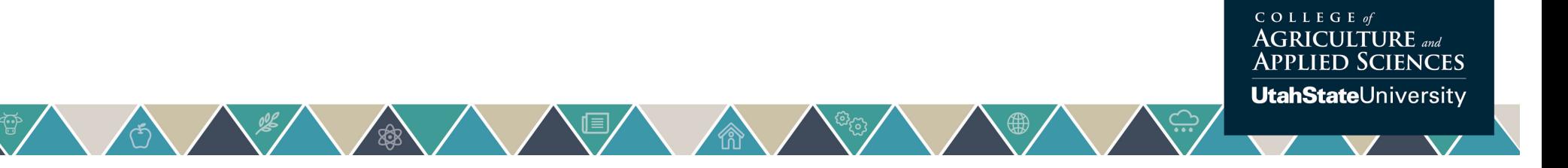

# **What about Google search?**

- Very easy to do
- Can capture articles for terms buried in the text
- May be useful when searching for papers related to specific methods
- **Pros Cons**
	- Results may be influenced by Google algorithm
	- May favor (put at top of list) articles that are getting lots of traffic, which may not be related to quality
	- May miss key papers that are older (not online) or new (not yet cited or viewed a lot)

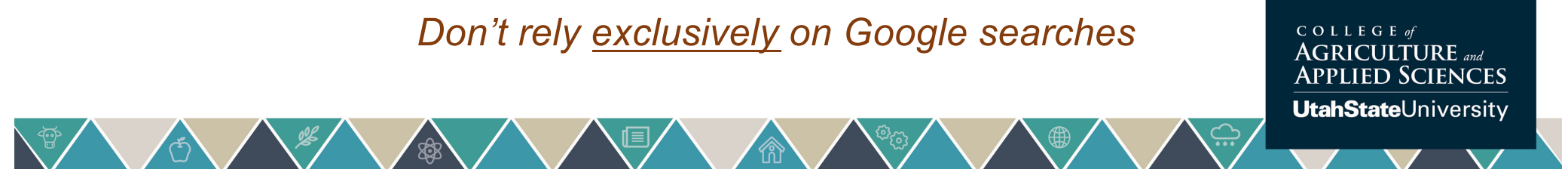

## **Use Reference Lists**

- Once you have downloaded several articles, you can use their **reference lists** to find additional articles on the subject
	- Save your searches and [se](http://libguides.usu.edu/alerts)t [search alert](http://libguides.usu.edu/alerts)s to be notified of new scholarship
	- Pay attention to the [source](http://libguides.usu.edu/related_sources)s [that your sources cite](http://libguides.usu.edu/related_sources) most often and read and cite them too

Lipsey, M. W., & Wilson, D. B. (2001). Practical meta-analysis. Applied social research methods series (Vol. 49). Thousand Oaks, CA: Sage.

Moustakas, C. (1994). Phenomenological research methods. Thousand Oaks, CA: Sage.

Mullins, G., & Kiley, M. (2002). "It's a PhD, not a Nobel Prize": How experienced examiners assess research theses. Studies in Higher Education, 27(4), 369-386.

Neuendorf, K. A. (2002). The content analysis handbook. Thousand Oaks, CA: Sage.

Noblit, G. W., & Hare, R. D., (1988). Meta-ethnography: Synthesizing qualitative studies. Newbury Park, CA: Sage.

Ogawa, R. T. & Malen, B. (1991). Towards rigor in reviews of multivocal literature: Applying the exploratory case method. Review of Educational Research, 61, 265-286.

Randolph, J. J. (2007a). Computer science education research at the crossroads: A methodological review of computer science education research: 2000-2005. (Doctoral dissertation, Utah State University, 2007). Retrieved March 1, 2009, from

http://www.archive.org/details/randolph\_dissertation

Randolph, J. J. (2007b). Meta-analysis of the effects of response cards on student achievement, participation, and intervals of off-task behavior. Journal of Positive Behavior Interventions, 9(2), 113-128.

Randolph, J. J. (2007c). Multidisciplinary methods in educational technology research and development. Hämeenlinna, Finland: HAMK Press. Retrieved March 1, 2008, from http://justus.randolph.name/methods

Rosenthal, R. (1991). Meta-analytic procedures for social research. Rev. ed. Newbury Park, CA: Sage.

Slavin, R. E. (1986). Best-evidence synthesis: An alternative to meta-analysis and traditional reviews. Educational Researcher, 15(9), 5-11.

# **Organize/Manage Literature**

- Use a citation manager to track, organize, and cite sources
	- The USU library guide helps you choose one and links to some tutorials on the major software options as well as contact information for librarians who can help. Se[e: https://libguides.usu.edu/organizers/home](https://libguides.usu.edu/organizers/home)
- You can always just use an Excel spreadsheet to organize the **literature**
- Place all article PDFs in a folder (such as Box, Dropbox, etc.)

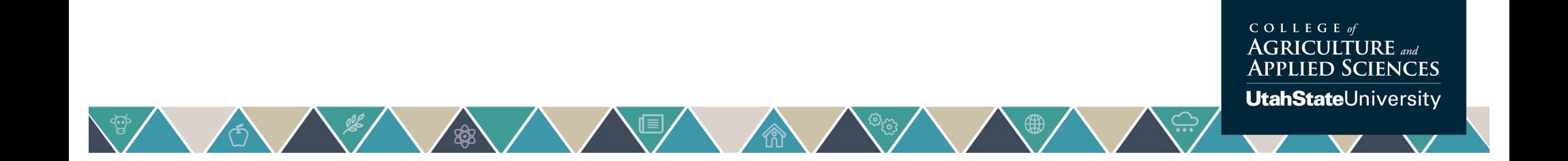

# **Managing Literature**

- Using a reference managing system can save you time
- Reference managing software programs

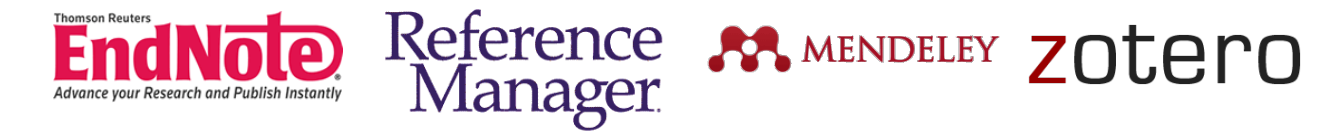

- Endnote: Advanced software to help maintain a library of journal articles
	- Will attach PDFs of your article with the citation
	- Dynamically work with your Word document to insert references in the text, format bibliographies
	- Collaborate with colleagues using travel libraries

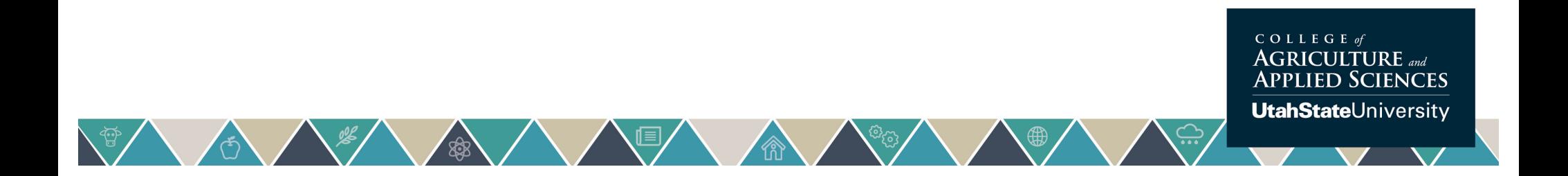

# **Excel Spreadsheet Tracker**

#### • What to include?

- Search terms used
- Full reference (authors, title, year, publication)
- Abstract provided
- Summary of findings/results
- Modeling approach (theory, econometric, etc.)
- Relevance to your research topic  $(A = high....D = low)$

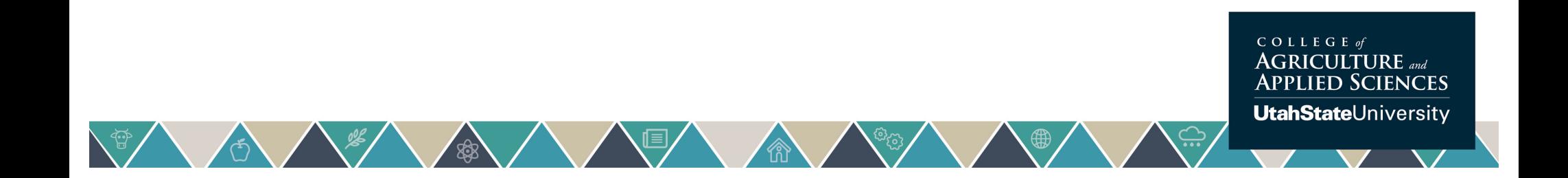

#### **Example Tracking Spreadsheet**

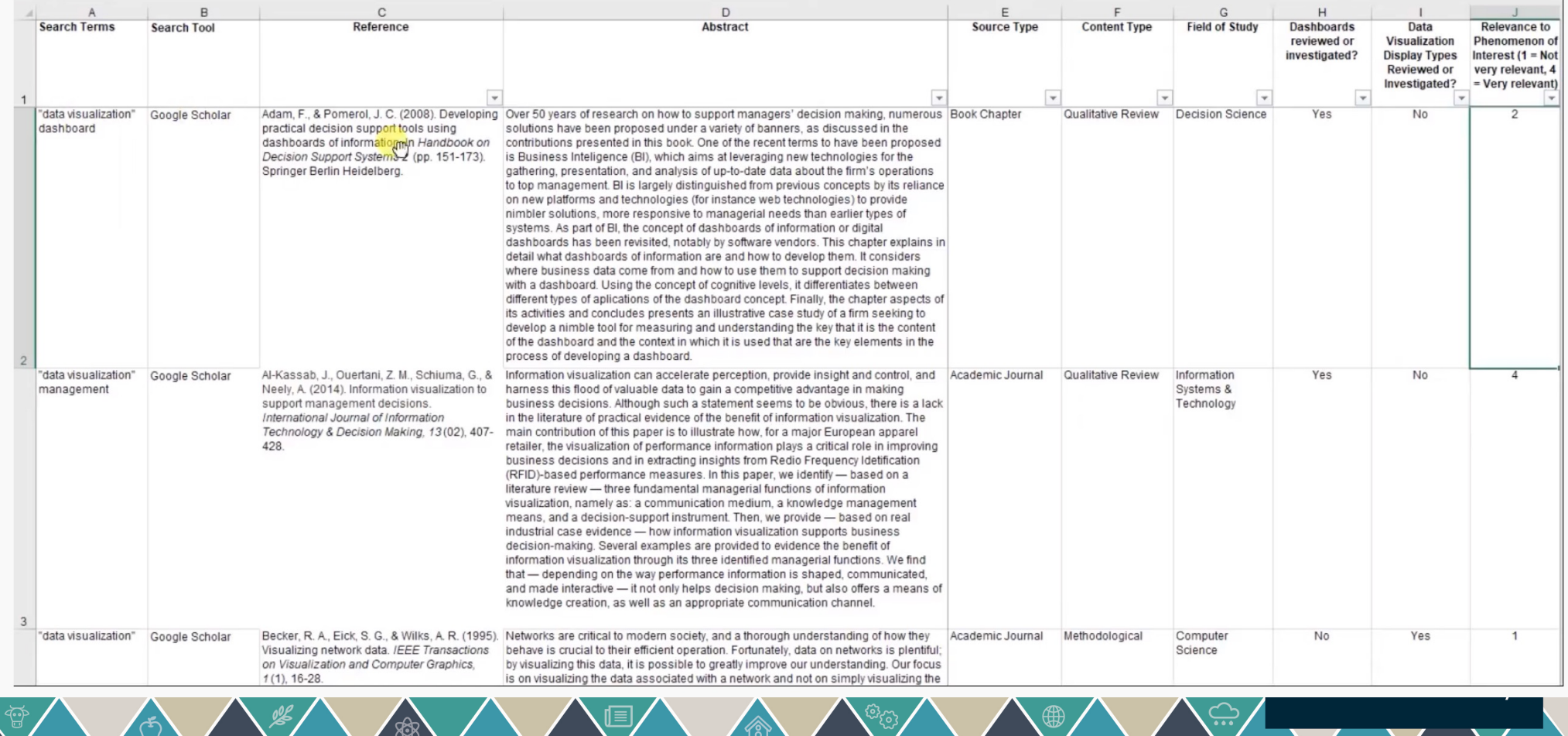

# **Google Scholar Example**

- YouTube Video on conducting a literature search
	- <https://www.youtube.com/watch?v=kSVcSKpXhC4>
	- (Google Scholar example starts at 21:46)

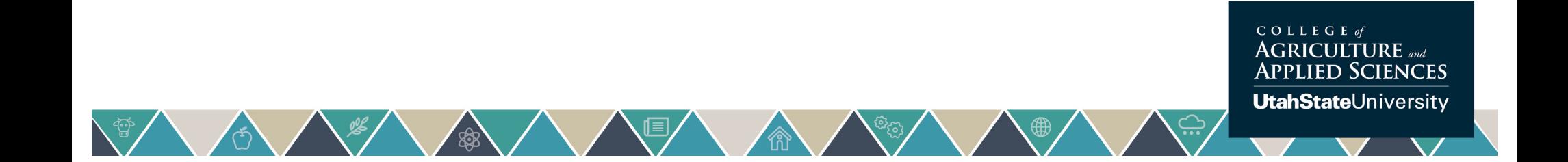

# **Next**

- Conducting literature reviews to identify research questions
- Writing the literature review

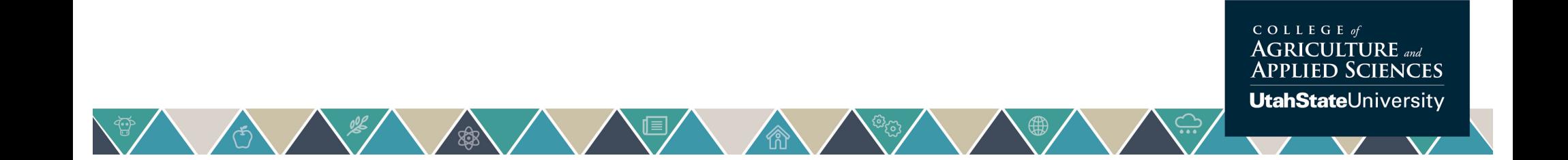

# **Questions?**

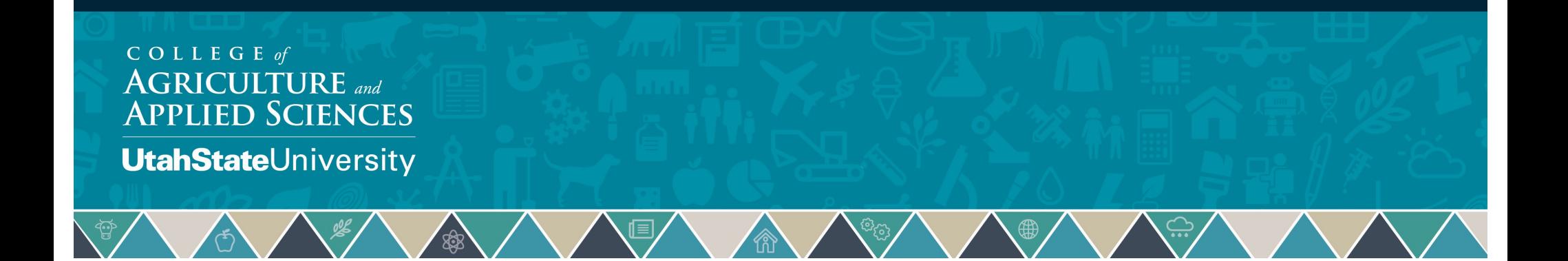